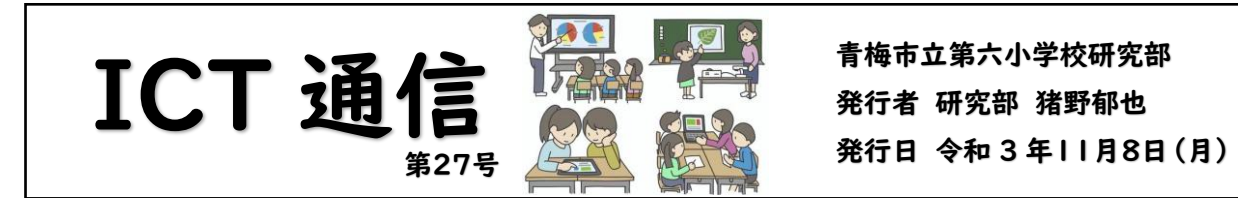

## 「ドキュメント」を活用した練習

子供たちが授業などで発表をするときに、事前に練習するための方法の一つとして「ドキュメント」 を活用しました。「ドキュメント」では、あらかじめ音声入力に関する設定をしておくと、マイクが拾っ た音声を文字にすることができます。話すスピードが速すぎたりはっきりと話すことができていなか ったりすると、実際に話した言葉とは違う言葉で認識されてしまうので、ちょうどよい速さとはっきり とした発音が求められます。自分の話した通りに文字起こしされるかどうか、子供たちはゲーム感 覚で練習することができました。人名や日常的には使わない言葉がうまく表示されないなどの課 題はありますが、「はっきりと話すことやゆっくりと話すことを練習する方法」としては活用できるの ではないかと思います。一人で練習することができるのも利点です。

【活用したときの様子】

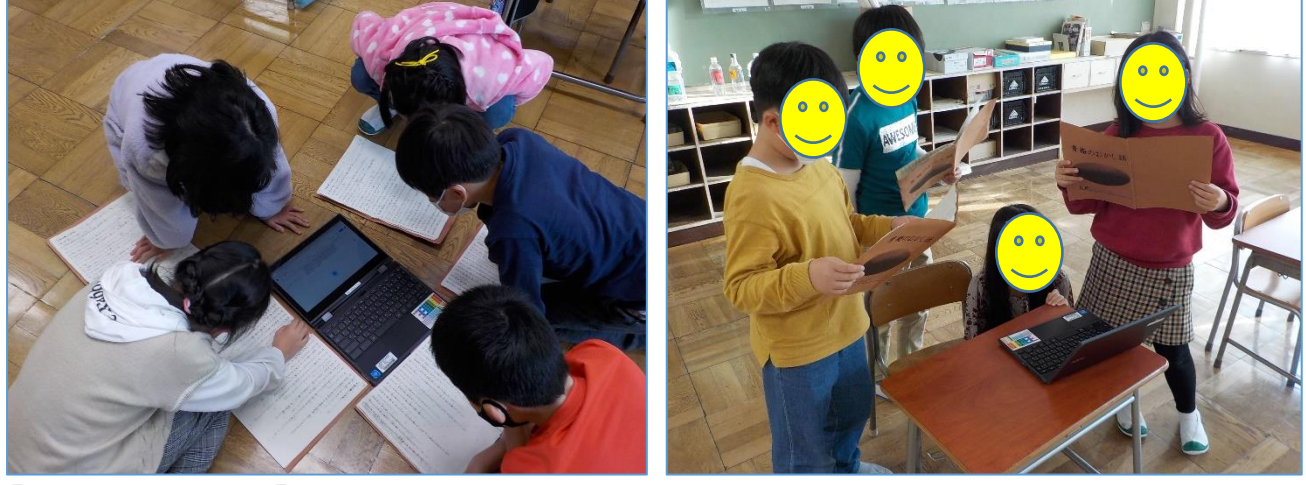

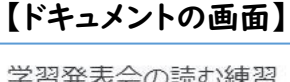

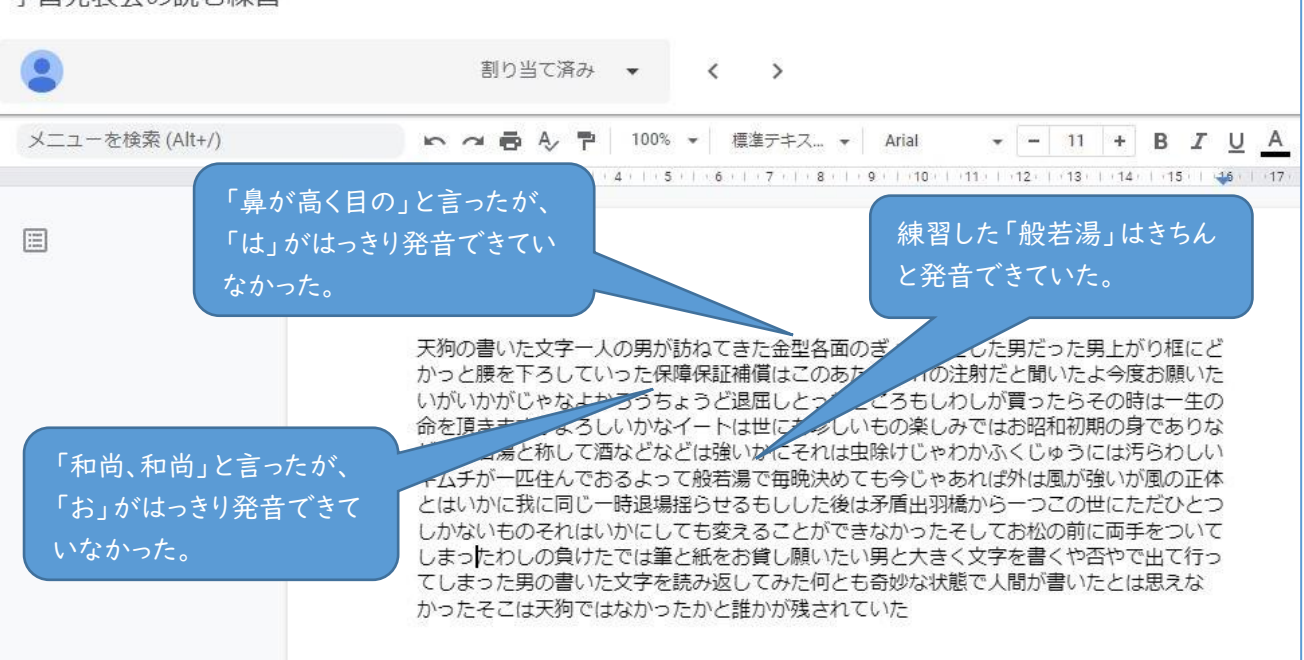